A Principled Technologies report: Hands-on testing. Real-world results.

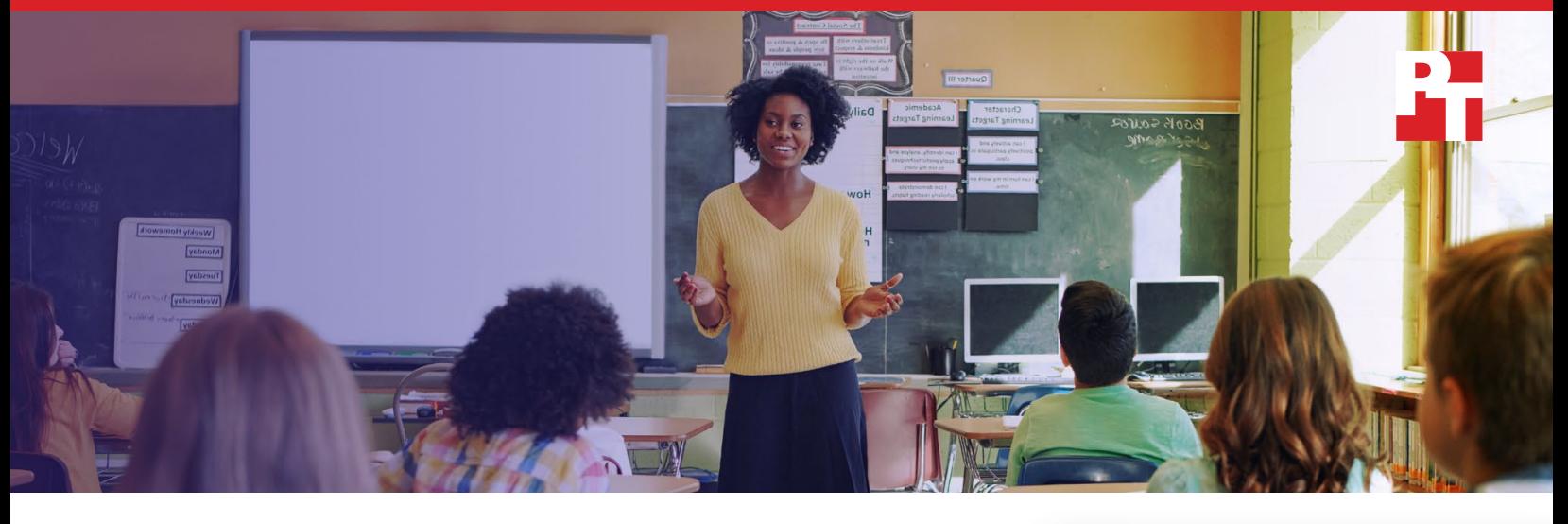

# Manage Chromebooks from the same console, the same way regardless of the processor inside

Deploy and manage new AMD A4-9120C processor-powered Chromebooks the same way you've managed Intel Celeron N3350 processor‑based systems

Big purchases require research, planning, and staff training. If your school district has already done that work in past years when you first chose Chromebook™ devices, admins may be reluctant to make changes that could affect the way they manage devices and deploy them to schools.

While Chromebooks once used only Intel or Arm processors, the new HP Chromebook 11A and Acer Chromebook Spin 311 models are available with AMD A4-9120C processors. At Principled Technologies, we investigated deployment and management of two Intel® Celeron® N3350 processor-based Chromebooks vs. two AMD A4-9120 processor-based Chromebooks and found that both delivered the same administrative experience, including installing applications, changing device settings, and deprovisioning systems. This means that switching to these AMD processor-powered Chromebooks won't create any additional work for your staff. They can continue using their familiar deployment and management routines without issue.

If the AMD A4-9120C processor-powered HP Chromebook 11A or Acer Chromebook Spin 311 fit your school's needs, don't pass them by because of management concerns: updating your school's Chromebook fleet with these AMD processor-based devices won't add to the management burden.

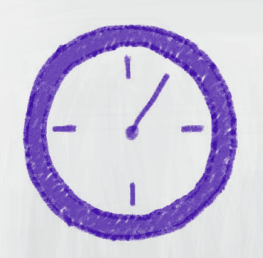

NO ADDED TIME to install apps, change device settings, or deprovision systems

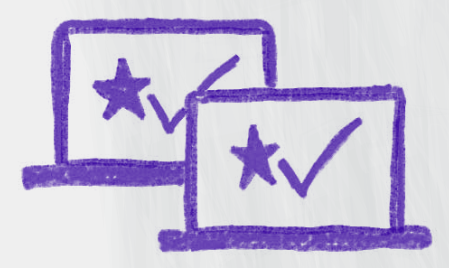

M A N A G E F R O M THE SAME CONSOLE with no difference

for admins

#### Change your school's Chromebooks without changing how you work

There are multiple ways to manage Chromebooks en masse, but a popular choice for schools is to use G Suite for Education and make changes through the administration panel. According to Google, "With the Chrome Education License management console, you can oversee one or a thousand Chromebooks with a few clicks."[1](#page-5-0) We verified that installing an application on a group of systems, installing multiple applications, changing a device setting, resetting Chromebooks to default, and deprovisioning Chromebooks worked the same way and took the same time on the AMD processor- and Intel Celeron processor-powered Chromebooks we tested. Completing the tasks through G Suite meant that the processes were processor-agnostic; we were even able to manage a mixed group of AMD processor- and Intel Celeron processor-based devices. To learn more about our tests, see the [science behind the report](http://facts.pt/6vlh8r6).

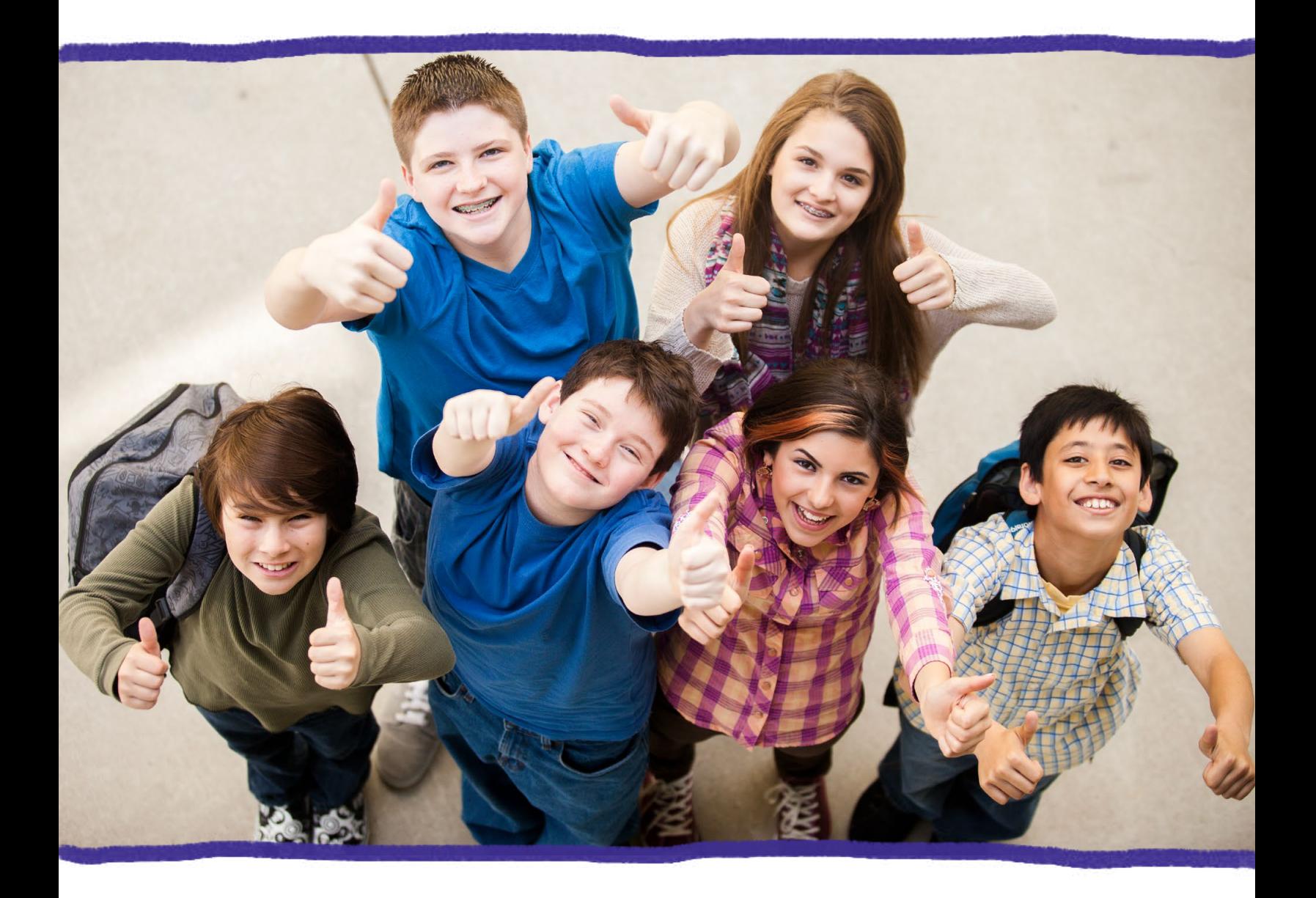

## Installing multiple applications on a group of systems

A middle school social studies teacher wants to prepare her class for the year with several apps that will help students take notes and map out timelines throughout their lessons, and needs three apps installed on each student's Chromebook. The G Suite administration panel makes it easy for admins to push multiple applications to a group of devices. We found that both AMD A4-9120 processor-based Chromebooks and Intel Celeron N3350 processor-based Chromebooks required the same steps and time to install multiple applications on a group of systems. This means that with new AMD processor-based Chromebooks, your admins can continue to install the latest applications to student systems without any new hassles.

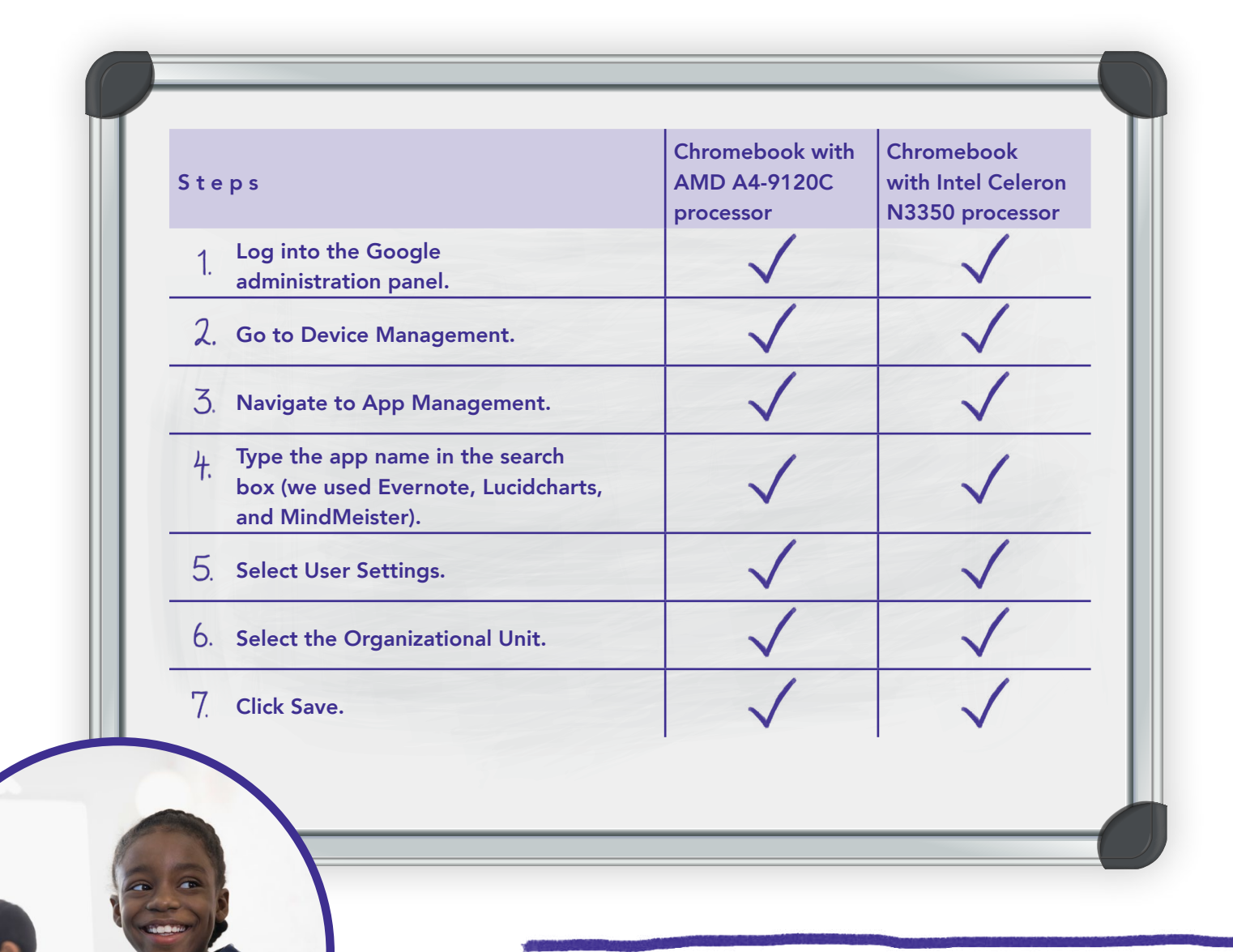

*Admins can continue to install the latest applications to student systems without any new hassles.*

## Changing a device setting on a group of systems

When district policies change, or a school simply wants to change a setting on their Chromebook fleet, admins can use the G Suite admin panel to make changes to a group of systems at once. One setting, Guest Mode, grants access to users other than the assigned user. The process of disabling this function was processor-agnostic from the G Suite admin panel. We found that both AMD A4- 9120 processor-based Chromebooks and Intel Celeron N3350 processor-based Chromebooks required the same steps and time to change a policy to disallow Guest Mode, which means that with new AMD processor-based Chromebooks, your admins can change policies the same way they've always done it, with no new training required.

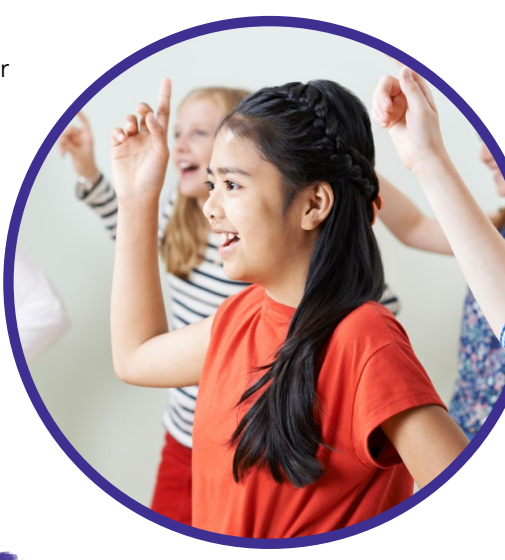

*Admins can change policies the same way they've always done it, with no new training required.*

#### Reimaging a system

When schools reassign devices from one group of students to another, admins need to clean these systems by completely resetting the system to a new image. We verified that reimaging both AMD A4-9120 processor-based Chromebooks and Intel Celeron N3350 processor-based Chromebooks using a USB drive required the same steps and time to reset them to the default image. This means that with new AMD processor-based Chromebooks, your admins can reimage a system the way they've always done it—and clean a device in the same amount of time.

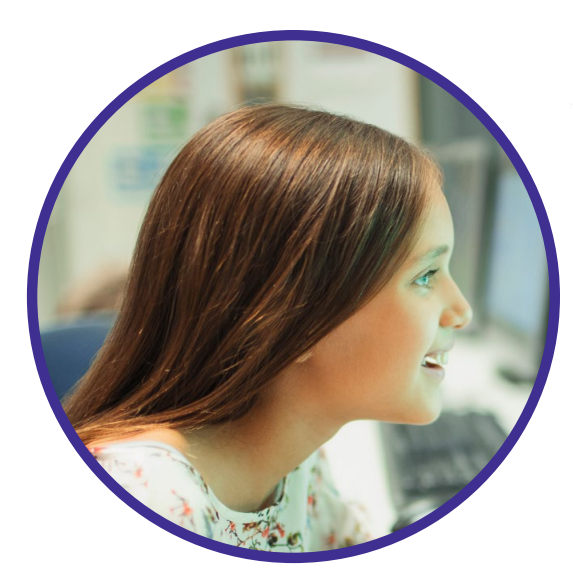

*Admins can reimage a system the way they've always done it—and clean a device in the same amount of time.*

# Deprovisioning a group of systems

At the end of the school year, it's time to collect school-owned devices and deprovision them. Deprovisioning, which removes a user's access from a system, is a simple administrator task. We found that both AMD A4-9120 processor-based Chromebooks and Intel Celeron N3350 processor-based Chromebooks required the same steps and time to deprovision devices, so choosing an AMD processor-based Chromebook won't change how your admins handle the big year-end deprovisioning push.

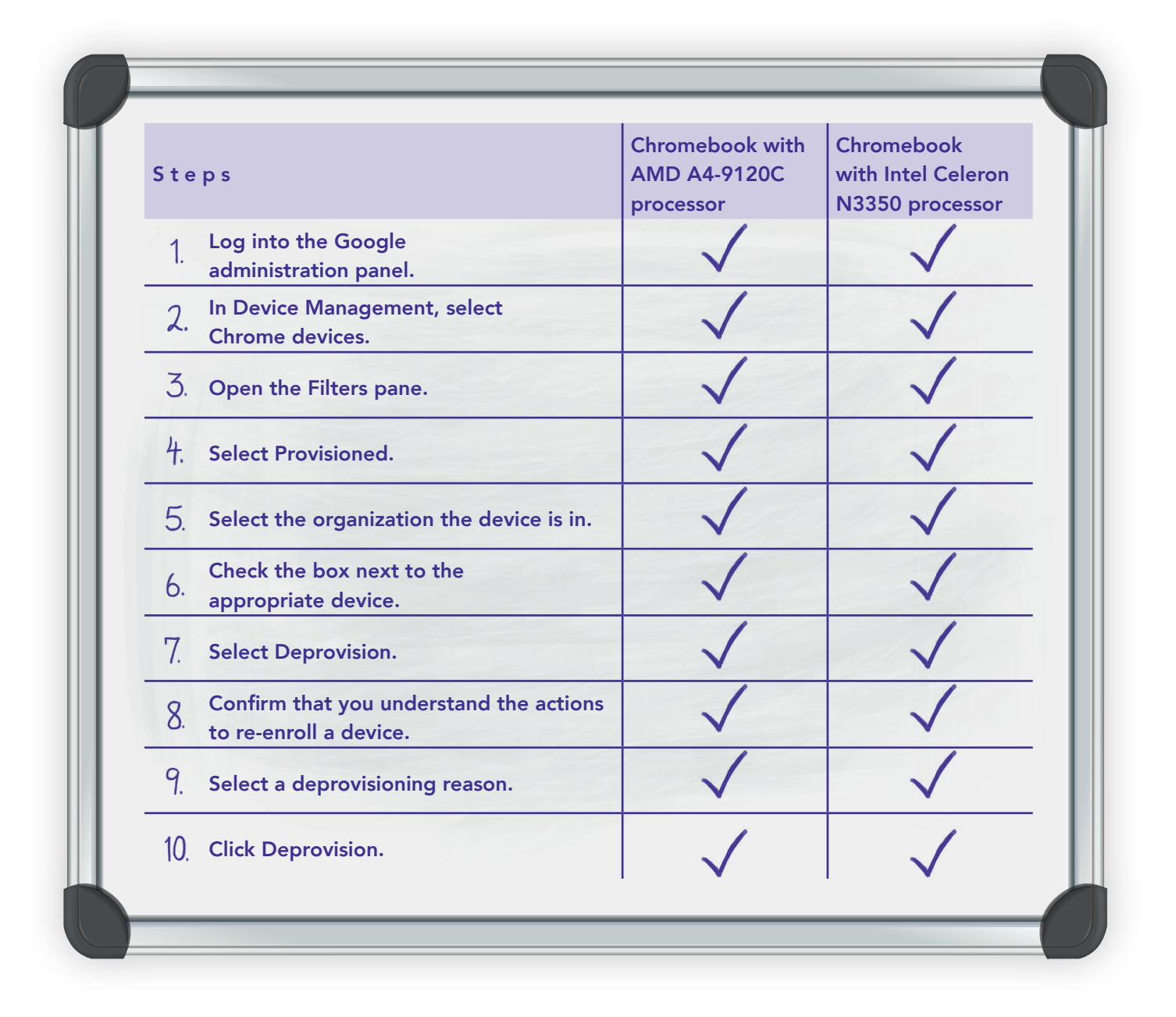

*Choosing an AMD processor-based Chromebook won't change how your admins handle the big year-end deprovisioning push.*

#### HOW THE SYSTEMS PERFORMED ON STUDENT TASKS

When you're selecting a Chromebook, the administrative side isn't the only thing to consider; it's crucial that students have a good experience that fosters learning rather than one that hampers it with delays.

In our head-to-head application task tests, where we compared the time it took to complete a number of tasks in 12 popular education apps, the AMD A4-9120C processor-powered HP Chromebook 11A and Acer Chromebook Spin 311 performed comparably to the HP Chromebook 11A and Acer Chromebook Spin 11 with Intel Celeron N3350 processors.

To learn more about these performance tests, which included five industry-standard benchmarks, read our performance report at [http://facts.pt/v2ccfhn.](http://facts.pt/v2ccfhn)

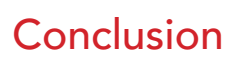

Once school IT admins have effective management routines in place, they can be reluctant to consider new hardware that could require them to establish new procedures. But new Chromebooks with AMD processors let them carry out management tasks using the same steps they are used to. Because admins can manage a school's Chromebooks through the Google Administration panel, we found that the processor inside the device didn't affect the management tasks we compared in steps or completion time. In our testing, two AMD A4-9120C processorpowered Chromebooks and two comparable Intel Celeron N3350 processor-based Chromebooks all allowed us to install applications, change device settings, and deprovision systems using the same steps and in the same amount of time.

[Read the science behind this report at](http://facts.pt/6vlh8r6) http://facts.pt/6vlh8r6

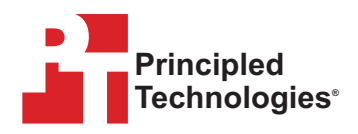

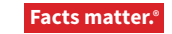

Principled Technologies is a registered trademark of Principled Technologies, Inc. All other product names are the trademarks of their respective owners. For additional information, review the science behind this report.

This project was commissioned by AMD.

<span id="page-5-0"></span><sup>1</sup> Google, "Make learning more effective and engaging with Chromebooks," accessed June 3, 2019, [https://edu.google.](https://edu.google.com/products/chromebooks/) [com/products/chromebooks/](https://edu.google.com/products/chromebooks/).